# **Frequently Asked Questions**

# **Table of contents**

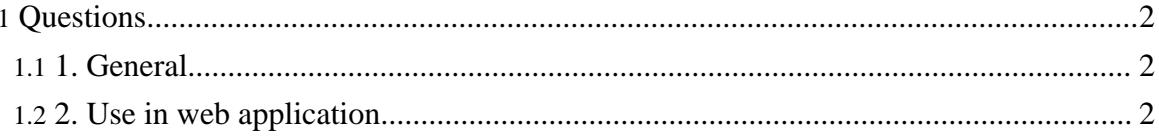

# <span id="page-1-0"></span>**Questions**

## <span id="page-1-1"></span>**1. General**

#### **1.1. What is Scopes?**

Scopes is a library that revolutionize the way to access web application context. Instead of using HttpServletRequest, HttpSession, etc. it provides a State object that can be used almost on all layers of your web application.

It is also a framework that lets you build new scopes.

#### **1.2. Why the "State" object has this name?**

Because the "State" represents the web application in a particular state. Therefore it can be used in a stateful domain object.

### <span id="page-1-2"></span>**2. Use in web application**

#### **2.1. What are the prerequisites for the use of Scopes?**

To use Scopes you need a Java 1.5 compliant Runtime Environment and a Servlet 2.3 container. For example, JRE 5.0 and Tomcat.

#### **2.2. Do I need to use Scopes with some framework?**

No, you can use it even with a bare servlet.

#### **2.3. How do I configure Scopes for my web application?**

See [Installation](install.html).

#### **2.4. What scopes are supported by Scopes natively?**

At present time, Scopes supports request, window, session and application scope.

#### **2.5. What is "init-base application" scope?**

The "init-based" application scopes is the normal application scope; the only difference is in its use: instead of accessing ServletContext through an HttpServletRequest, it is initialized at startup. See more [details.](more-scopes/ib-application-scope.html)

#### **2.6. What is "click" scope?**

The "click" scope is a new scope that enables to use attributes that are persistent through redirections. See more [details.](more-scopes/click-scope.html)

#### **2.7. What is "window" scope?**

The "window" scope is a new scope that enables you to have different attributes for different windows. See more [details.](more-scopes/window-scope.html)

# **2.8. Why Scopes does not support "page" scope?**

Because "page" scope is an artefact used only in JSP pages and it is like defining a variable in a page.